*Two Port Parameters Formulas...* 1/12

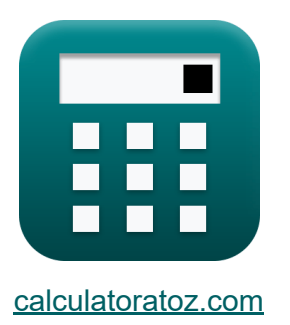

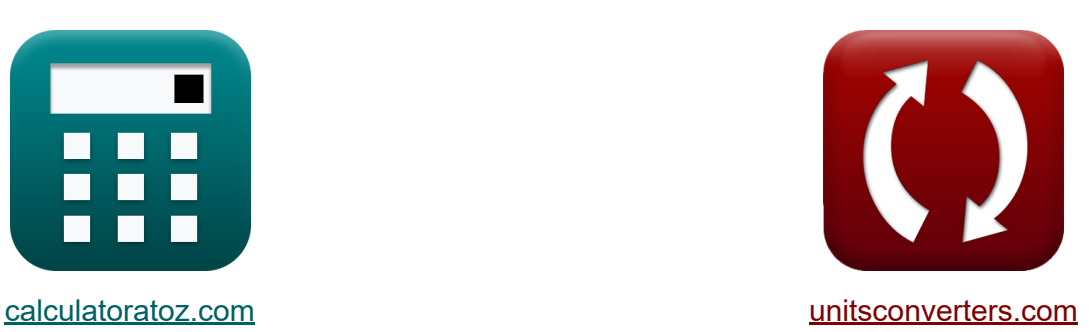

# **Zwei Portparameter Formeln**

Beispiele!

[Rechner!](https://www.calculatoratoz.com/de) Beispiele! [Konvertierungen!](https://www.unitsconverters.com/de)

Lesezeichen **[calculatoratoz.com](https://www.calculatoratoz.com/de)**, **[unitsconverters.com](https://www.unitsconverters.com/de)**

Größte Abdeckung von Rechnern und wächst - **30.000+ Rechner!** Rechnen Sie mit einer anderen Einheit für jede Variable - **Eingebaute Einheitenumrechnung!**

Größte Sammlung von Maßen und Einheiten - **250+ Messungen!**

Fühlen Sie sich frei, dieses Dokument mit Ihren Freunden zu TEILEN!

*[Bitte hinterlassen Sie hier Ihr Rückkoppelung...](https://docs.google.com/forms/d/e/1FAIpQLSf4b4wDgl-KBPJGChMJCxFlqrHvFdmw4Z8WHDP7MoWEdk8QOw/viewform?usp=pp_url&entry.1491156970=Zwei%20Portparameter%20Formeln)*

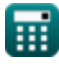

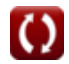

## **Liste von 24 Zwei Portparameter Formeln**

## **Zwei Portparameter**

#### **1) A-Inverser Parameter (A'B'C'D'-Parameter)**

$$
\boxed{\textbf{f} \textbf{x} \boxed{\textbf{A}^* = \frac{\textbf{V}_2}{\textbf{V}_1}} \\ \textbf{ex} \boxed{0.5 = \frac{220 \textbf{V}}{440 \textbf{V}}}
$$

### **2) Antriebspunkt Eingangsimpedanz (Z11)**

$$
\hbar\left(Z_{11}=\frac{\text{V}_1}{\text{I}_1}\right)
$$
 (Rechner *öffnen C*)

$$
\boxed{\text{ex}}\,\frac{550\Omega = \frac{440\text{V}}{0.8\text{A}}}
$$

#### **3) Antriebspunkt-Ausgangsadmittanz (Y22)**

$$
K \n Y_{22} = \frac{I_2}{V_2}
$$
\nex  $0.004636U = \frac{1.02A}{220V}$ 

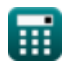

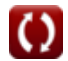

**[Rechner öffnen](https://www.calculatoratoz.com/de/a-inverse-parameter-(abcd-parameter)-calculator/Calc-27257)** 

*Two Port Parameters Formulas...* 3/12

#### **4) Antriebspunkt-Ausgangsimpedanz (Z22)**

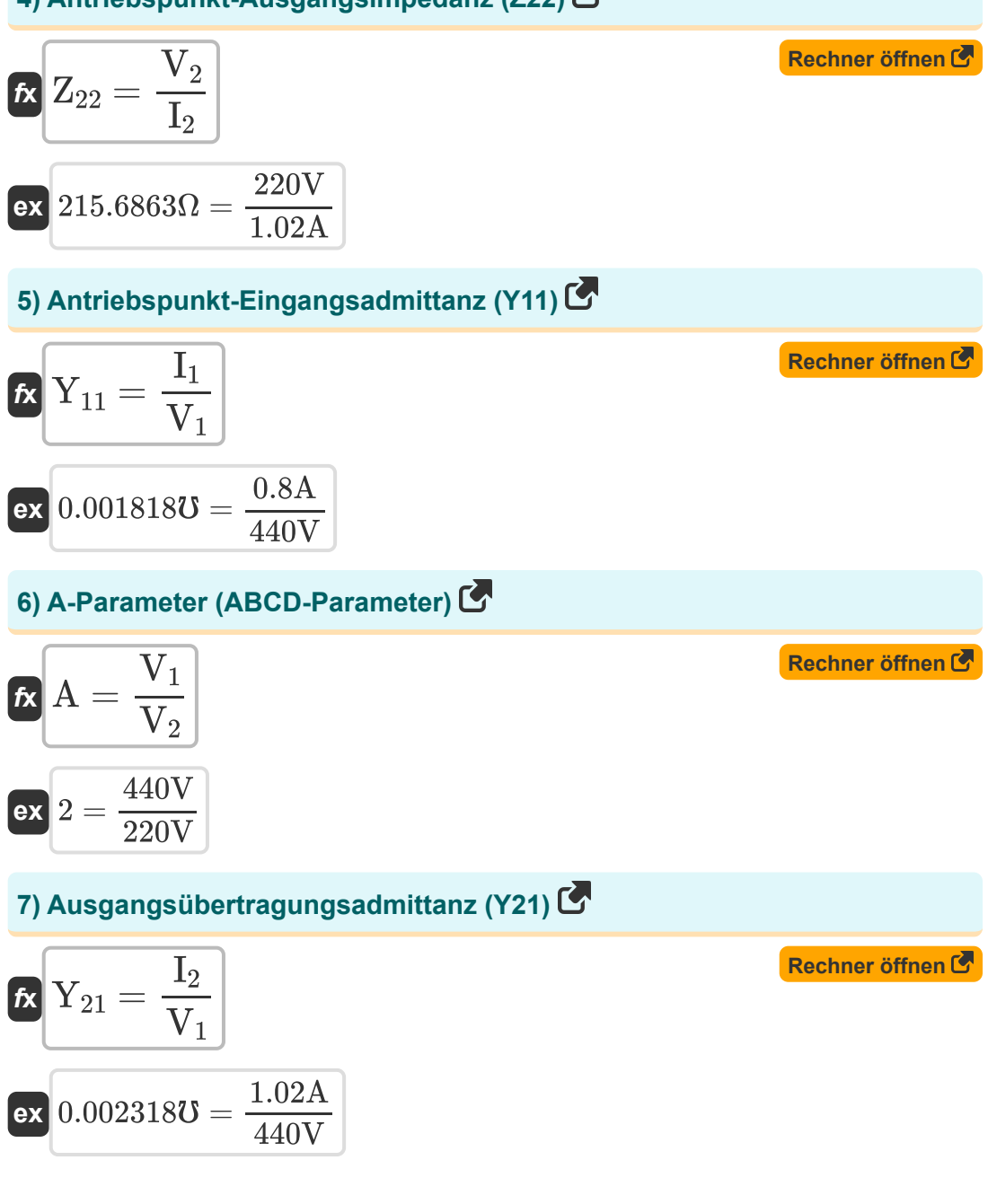

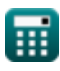

![](_page_3_Figure_2.jpeg)

$$
ext{-}431.372549\Omega = \frac{440V}{-1.02A}
$$

#### **11) C-Inversparameter (A'B'C'D'-Parameter)**

$$
\mathbf{r} = \frac{\mathbf{I}_2}{V_1}
$$
\n
$$
\mathbf{r} = \frac{1.02A}{440V}
$$
\nEx 0.002318U =  $\frac{1.02A}{440V}$ 

![](_page_3_Picture_6.jpeg)

*Two Port Parameters Formulas...* 5/12

罵

#### **12) C-Parameter (ABCD-Parameter)**

![](_page_4_Figure_3.jpeg)

© [calculatoratoz.com](https://calculatoratoz.com/). A [softusvista inc.](https://softusvista.com/) venture!

Two Port Parameters Formulas...

#### 16) Eingangsübertragungsimpedanz (Z12) C

![](_page_5_Figure_2.jpeg)

![](_page_5_Picture_3.jpeg)

Two Port Parameters Formulas...

#### 20) G22-Parameter (G-Parameter) [

![](_page_6_Figure_3.jpeg)

![](_page_6_Picture_4.jpeg)

![](_page_6_Picture_6.jpeg)

Two Port Parameters Formulas...

#### 24) H22 Parameter (H-Parameter) C

![](_page_7_Figure_3.jpeg)

![](_page_7_Picture_4.jpeg)

![](_page_7_Picture_6.jpeg)

## **Verwendete Variablen**

- **A** Ein Parameter
- **A'** Ein inverser Parameter
- **B** B-Parameter *(Ohm)*
- **B'** B Inverser Parameter *(Ohm)*
- **C** C-Parameter *(Mho)*
- **C'** C Inverser Parameter *(Mho)*
- **D** D-Parameter
- **D'** D Inverser Parameter
- **g<sup>11</sup>** G11-Parameter *(Mho)*
- **g<sup>12</sup>** G12-Parameter
- **g<sup>21</sup>** G21-Parameter
- **g<sup>22</sup>** G22-Parameter *(Ohm)*
- **h<sup>11</sup>** H11-Parameter *(Ohm)*
- **h<sup>12</sup>** H12-Parameter
- **h<sup>21</sup>** H21-Parameter
- **h<sup>22</sup>** H22-Parameter *(Mho)*
- **I<sup>1</sup>** Strom in Port 1 *(Ampere)*
- **I<sup>2</sup>** Strom in Port 2 *(Ampere)*
- **V<sup>1</sup>** Spannungsanschluss 1 *(Volt)*
- **V<sup>2</sup>** Spannungsanschluss 2 *(Volt)*
- **Y<sup>11</sup>** Y11-Parameter *(Mho)*
- **Y<sup>12</sup>** Y12-Parameter *(Mho)*

![](_page_8_Picture_24.jpeg)

*Two Port Parameters Formulas...* 10/12

- **Y<sup>21</sup>** Y21-Parameter *(Mho)*
- **Y<sup>22</sup>** Y22-Parameter *(Mho)*
- **Z<sup>11</sup>** Z11-Parameter *(Ohm)*
- **Z<sup>12</sup>** Z12-Parameter *(Ohm)*
- **Z<sup>21</sup>** Z21-Parameter *(Ohm)*
- **Z<sup>22</sup>** Z22-Parameter *(Ohm)*

![](_page_9_Picture_7.jpeg)

![](_page_9_Picture_10.jpeg)

## **Konstanten, Funktionen, verwendete Messungen**

- Messung: **Elektrischer Strom** in Ampere (A) *Elektrischer Strom Einheitenumrechnung*
- Messung: **Elektrischer Widerstand** in Ohm (Ω) *Elektrischer Widerstand Einheitenumrechnung*
- Messung: **Elektrische Leitfähigkeit** in Mho (℧) *Elektrische Leitfähigkeit Einheitenumrechnung*
- Messung: **Elektrisches Potenzial** in Volt (V) *Elektrisches Potenzial Einheitenumrechnung*

## **Überprüfen Sie andere Formellisten**

**Zwei Portparameter Formeln** 

Fühlen Sie sich frei, dieses Dokument mit Ihren Freunden zu TEILEN!

## **PDF Verfügbar in**

[English](https://www.calculatoratoz.com/PDF/Nodes/11179/Two-port-parameters-Formulas_en.PDF) [Spanish](https://www.calculatoratoz.com/PDF/Nodes/11179/Two-port-parameters-Formulas_es.PDF) [French](https://www.calculatoratoz.com/PDF/Nodes/11179/Two-port-parameters-Formulas_fr.PDF) [German](https://www.calculatoratoz.com/PDF/Nodes/11179/Two-port-parameters-Formulas_de.PDF) [Russian](https://www.calculatoratoz.com/PDF/Nodes/11179/Two-port-parameters-Formulas_ru.PDF) [Italian](https://www.calculatoratoz.com/PDF/Nodes/11179/Two-port-parameters-Formulas_it.PDF) [Portuguese](https://www.calculatoratoz.com/PDF/Nodes/11179/Two-port-parameters-Formulas_pt.PDF) [Polish](https://www.calculatoratoz.com/PDF/Nodes/11179/Two-port-parameters-Formulas_pl.PDF) [Dutch](https://www.calculatoratoz.com/PDF/Nodes/11179/Two-port-parameters-Formulas_nl.PDF)

*12/17/2023 | 12:35:29 PM UTC [Bitte hinterlassen Sie hier Ihr Rückkoppelung...](https://docs.google.com/forms/d/e/1FAIpQLSf4b4wDgl-KBPJGChMJCxFlqrHvFdmw4Z8WHDP7MoWEdk8QOw/viewform?usp=pp_url&entry.1491156970=Zwei%20Portparameter%20Formeln)*

![](_page_11_Picture_7.jpeg)

![](_page_11_Picture_8.jpeg)

![](_page_11_Picture_9.jpeg)